- Tel.: (54) (0249) 4422000 Int. 186
- Gral. Pinto 399 | C.P.: B7000GHG | Tandil | Buenos Aires | Argentina
- secat incentivos@rec.unicen.edu.ar

## **PROGRAMA DE INCENTIVOS A DOCENTES-INVESTIGADORES**

**Presentación de Informes de Investigación Año 2014**

- Instructivo y archivos necesarios para la instalación de WINSIP en Windows 7 de 64 bits y otros sistemas operativos posteriores.
- Instructivo: [Descargar](http://www.unicen.edu.ar/sites/default/files/archivos/Secat/Instructivo%20PC%20Virtual%20-%20Programa%20de%20Incentivos.pdf)
- Instalador VirtualBox: [Descargar](http://www.mediafire.com/download/3y35im24zy40ya9/VirtualBox-4.2.16-86992-Win.exe)
- Imagen de Windows XP: [Descargar](http://www.unicen.edu.ar/sites/default/files/archivos/Secat/xp-lua.ova.rar)

From: <https://wiki.rec.unicen.edu.ar/wiki/> - **Wiki UNICEN**

Permanent link: **<https://wiki.rec.unicen.edu.ar/wiki/doku.php?id=secat:start>**

Last update: **2017/10/10 16:12**

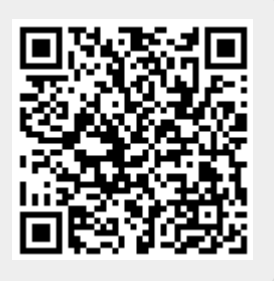